## **Frontend**

Das Frontend des Shops ist die Kundensicht. Innerhalb dieser Kundensicht, die im Verlauf der Dokumentation immer **Frontend** genannt wird, kann der Kunde Produkte suchen, in den Warenkorb legen und schlussendlich auch bestellen.

[Das](https://doku.osgtrade.de/lib/exe/detail.php?id=frontend&media=frontend_main.png) [Backend](https://doku.osgtrade.de/doku.php?id=backend:uebersicht) von OSGtrade ist optisch festgelegt. Im Frontend haben Sie die Auswahl verschiedener Designs. OSGTrade kann individuell auf Ihre Bedürfnisse zugeschnitten werden. Eine Basis-Installation des Shops sieht wie der unten gezeigte Screenshot aus.

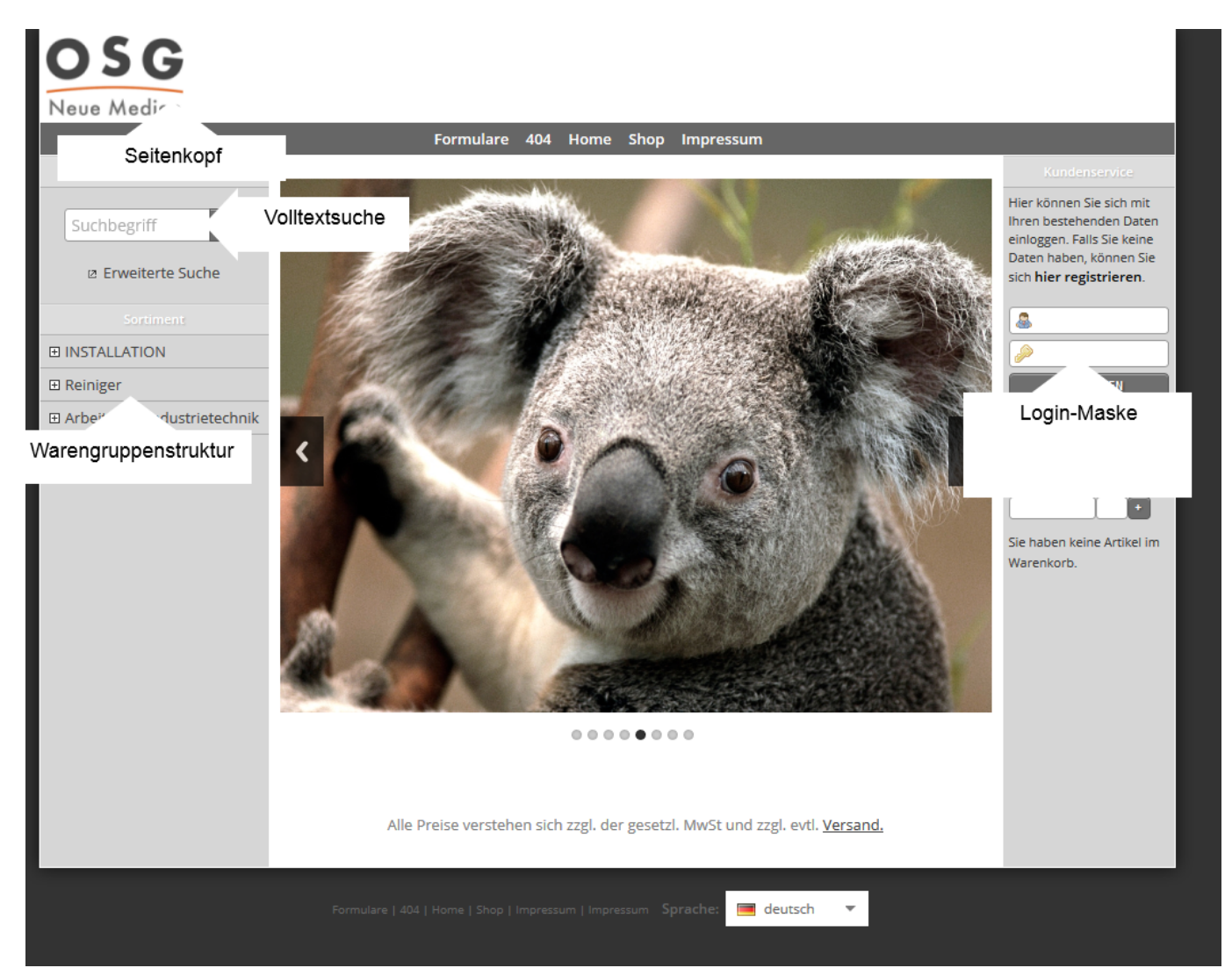